## **Adobe Photoshop 2021 (Version 22.5) crack exe file Free For PC 2022**

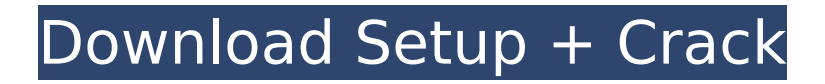

#### **Adobe Photoshop 2021 (Version 22.5) Crack+ For Windows**

\* Work with images and graphics on your computer monitor. Using Photoshop Elements, you can also print out images and graphics using your printer. \* Use the features in Photoshop Elements to enhance and edit your images and graphics. You can also print images from Photoshop Elements. This book shows you how to use Photoshop's editing tools to create and manipulate images and graphics. It features in-depth tutorials showing you how to use the different tools of Photoshop to their fullest potential. ## Conventions Used in This Book To help you navigate through this book, we've used the following conventions: \* Bold text indicates new terms to be defined or remembered, or examples of new terms as they're introduced. \* Italics text indicates new terms to be defined or remembered, or examples of new terms as they're introduced. \* Monofont text indicates new terms to be defined or remembered, or examples of new terms as they're introduced. \* Caps indicate terms that you should look up to check their definitions. \* Arrows indicate additional information that you can click on to navigate between steps or chapters. ## Foolish Assumptions This book is a reference book that you can use as an easily portable, concise, and quick guide. As you read through this book, you may find that many of the images and screenshots may look familiar. These are images that we use throughout this book and that you may have seen in other books or on the Internet. We also assume that you already know how to use a computer and that you know how to change screen resolutions if you want to use images at a different size. ## How This Book Is Organized This book is divided into 12 chapters, each focusing on an area of advanced Photoshop editing. Many editing tools are covered in one chapter, such as the Brush tool, the Adjustments panel, and the Refine Edge dialog box. A few chapters cover topics that relate to editing in general, such as layers, guides, and vector paths. The book is organized by a set of major tools and techniques: Color, Exposure, Layers, Adjustments, Cropping, Tool Options, Filters,

White Balance, and Adjustments. We start with Chapter 2, which covers basic editing and color adjustments. In Chapter 3, we discuss layers, a must for editing. In Chapter 5, you edit color using the Color panel and learn how to modify colors using the new Saturation slider

### **Adobe Photoshop 2021 (Version 22.5) Serial Number Full Torrent [2022-Latest]**

There are many great Photoshop alternatives available for Windows users; however, it is a lot less common for Mac users to have access to these programs. While it is not a must, Photoshop on a Mac is still one of the more popular programs for editing graphics, so we would like to give you the best Photoshop alternatives for Mac OS X, in no particular order. Tagged: best Photoshop alternatives, best Photoshop alternatives for Mac, best Photoshop alternatives for Mac users, best Photoshop alternatives for Mac users, best Photoshop alternatives for Mac, best Photoshop alternatives for Mac users, best Photoshop alternatives for Mac users, best Photoshop alternatives for Mac, best Photoshop alternatives for Mac users, best Photoshop alternatives for Mac users, best Photoshop alternatives for Mac users, best Photoshop alternatives for Mac users, best Photoshop alternatives for Mac, best Photoshop alternatives for Mac users, best Photoshop alternatives for Mac users, best Photoshop alternatives for Mac users, best Photoshop alternatives for Mac, best Photoshop alternatives for Mac, best Photoshop alternatives for Mac users, best Photoshop alternatives for Mac users, best Photoshop alternatives for Mac users, best Photoshop alternatives for Mac users, best Photoshop alternatives for Mac users, best Photoshop alternatives for Mac users, best Photoshop alternatives for Mac users, best Photoshop alternatives for Mac, best Photoshop alternatives for Mac, best Photoshop alternatives for Mac, best Photoshop alternatives for Mac, best Photoshop alternatives for Mac users, best Photoshop alternatives for Mac users, best Photoshop alternatives for Mac users, best Photoshop

alternatives for Mac users, best Photoshop alternatives for Mac users, best Photoshop alternatives for Mac, best Photoshop alternatives for Mac, best Photoshop alternatives for Mac users, best Photoshop alternatives for Mac users, best Photoshop alternatives for Mac users, best Photoshop alternatives for Mac users, best Photoshop alternatives for Mac users, best Photoshop alternatives for Mac users, best Photoshop alternatives for Mac, best Photoshop alternatives for Mac users, best Photoshop alternatives for Mac users, best Photoshop alternatives for Mac users, best Photoshop alternatives for Mac users, best Photoshop alternatives for Mac users, best Photoshop alternatives for Mac, best Photoshop alternatives for Mac, best Photoshop alternatives for Mac users, best Photoshop alternatives for Mac users, best Photoshop alternatives for Mac users, best Photoshop alternatives for Mac users, best Photoshop alternatives for Mac users, best Photoshop alternatives for Mac, best Photoshop alternatives for Mac, best Photoshop alternatives for Mac users, best Photoshop alternatives for Mac users, best Photoshop alternatives for Mac users, best Photoshop alternatives for Mac users, best Photoshop alternatives for Mac users, best Photoshop alternatives for Mac users, best Photoshop alternatives for Mac, best Photoshop alternatives for Mac 388ed7b0c7

#### **Adobe Photoshop 2021 (Version 22.5) Crack +**

What is the square root of 715517 to the nearest integer? 846 What is the square root of 152410 to the nearest integer? 390 What is the square root of 746980 to the nearest integer? 865 What is the seventh root of 132598 to the nearest integer? 5 What is the tenth root of 186747 to the nearest integer? 3 What is the sixth root of 2776077 to the nearest integer? 12 What is the third root of 969394 to the nearest integer? 99 What is the cube root of 1393171 to the nearest integer? 112 What is the square root of 401227 to the nearest integer? 634 What is the third root of 273801 to the nearest integer? 65 What is the square root of 260756 to the nearest integer? 511 What is the square root of 1585510 to the nearest integer? 1259 What is the third root of 808109 to the nearest integer? 93 What is the sixth root of 8567179 to the nearest integer? 14 What is 561894 to the power of 1/3, to the nearest integer? 82 What is the third root of 809596 to the nearest integer? 93 What is 657207 to the power of 1/3, to the nearest integer? 87 What is the third root of 215708 to the nearest integer? 60 What is 379630 to the power of 1/2, to the nearest integer? 616 What is 11267326 to the power of 1/3, to the nearest integer? 224 What is the cube root of 423515 to the nearest integer? 75 What is the cube root of 3771908 to the nearest integer? 156 What is the cube root of 224228 to the nearest integer? 61 What is the cube root of 2079857 to the nearest integer? 128 What is 2263704 to the power of 1/2, to the nearest integer? 1504 What is the square roQ: SQL Query to use MAX in multiple columns I have a table like: +----+------+------------+ | id | col1 | col2 | +----+------+------------+ | 1 | NULL |

#### **What's New In?**

Q: Is it possible to access the elements of the object array in javascript from java? I have an array of objects in JavaScript

and I want to access the values of the objects in that array. Is it possible? I have a demo object in JavaScript below: var obj = [ { first: "Test", last: "Test" }, { first: "Test", last: "Test" }, { first: "Test", last: "Test" } ]; I have a jsp where I am trying to access elements of the array of object mentioned above var obj = [ { first: "Test", last: "Test" }, { first: "Test", last: "Test" }, {

## **System Requirements For Adobe Photoshop 2021 (Version 22.5):**

Supported OS: Windows 8, Windows 7, Windows Vista (32-bit and 64-bit) Supported Processor: Intel Core 2 Duo, AMD Athlon 64, Intel Pentium 4, AMD Sempron Memory: 4GB RAM Hard Disk: 20GB available space Video Card: NVIDIA GeForce 9800GTX or ATI Radeon HD 2600 or higher or Intel GMA 3150 or higher Other: Internet Connection (included), VGA mouse, Windows 7 compatible sound card Graphics Cards: Compatible with

# Related links:

<http://travelfamilynetwork.com/?p=25060> <http://saddlebrand.com/?p=43361> [https://mocambique.online/wp-content/uploads/2022/07/Photoshop\\_CC\\_2018.pdf](https://mocambique.online/wp-content/uploads/2022/07/Photoshop_CC_2018.pdf) <http://www.delphineberry.com/wp-content/uploads/2022/07/godmor.pdf> [https://aposhop-online.de/2022/07/05/adobe-photoshop-2021-version-22-5-1-serial-number](https://aposhop-online.de/2022/07/05/adobe-photoshop-2021-version-22-5-1-serial-number-and-product-key-crack-download-x64-2022-new/)[and-product-key-crack-download-x64-2022-new/](https://aposhop-online.de/2022/07/05/adobe-photoshop-2021-version-22-5-1-serial-number-and-product-key-crack-download-x64-2022-new/) [http://doglegleft.tv/wp-content/uploads/Adobe\\_Photoshop\\_2022\\_Version\\_231\\_Crack\\_Patch\\_](http://doglegleft.tv/wp-content/uploads/Adobe_Photoshop_2022_Version_231_Crack_Patch___Free_WinMac_Latest_2022.pdf) Free\_WinMac\_Latest\_2022.pdf <http://infoimmosn.com/?p=16409> <http://yorunoteiou.com/?p=564858> <http://turismoaccesiblepr.org/wp-content/uploads/2022/07/hazflo.pdf> <https://trello.com/c/E6YKwHYS/55-photoshop-2021-version-2210-activation-free-download> [https://trello.com/c/YGAy2Dqd/104-photoshop-2020-product-key-and-xforce-keygen](https://trello.com/c/YGAy2Dqd/104-photoshop-2020-product-key-and-xforce-keygen-download)**[download](https://trello.com/c/YGAy2Dqd/104-photoshop-2020-product-key-and-xforce-keygen-download)** [https://kiraimmobilier.com/2022/07/05/adobe-photoshop-cc-2019-hack-patch-torrent-for](https://kiraimmobilier.com/2022/07/05/adobe-photoshop-cc-2019-hack-patch-torrent-for-windows/)[windows/](https://kiraimmobilier.com/2022/07/05/adobe-photoshop-cc-2019-hack-patch-torrent-for-windows/) [https://trello.com/c/TYTwV6jc/142-photoshop-2022-version-231-universal-keygen-license](https://trello.com/c/TYTwV6jc/142-photoshop-2022-version-231-universal-keygen-license-key-full-free-download-2022)[key-full-free-download-2022](https://trello.com/c/TYTwV6jc/142-photoshop-2022-version-231-universal-keygen-license-key-full-free-download-2022) [https://bskworld.com/wp-content/uploads/2022/07/Adobe\\_Photoshop\\_2021\\_Version\\_2251\\_](https://bskworld.com/wp-content/uploads/2022/07/Adobe_Photoshop_2021_Version_2251_Keygen_Crack_Serial_Key__Activation_Code_With_Keygen_Fre.pdf) [Keygen\\_Crack\\_Serial\\_Key\\_\\_Activation\\_Code\\_With\\_Keygen\\_Fre.pdf](https://bskworld.com/wp-content/uploads/2022/07/Adobe_Photoshop_2021_Version_2251_Keygen_Crack_Serial_Key__Activation_Code_With_Keygen_Fre.pdf) https://wakelet.com/wake/2CHreKhojIlwgaR0aIWnf [https://trello.com/c/vqLlFF7Z/95-photoshop-2021-version-2211-crack-with-serial-number](https://trello.com/c/vqLlFF7Z/95-photoshop-2021-version-2211-crack-with-serial-number-activation-free-download-march-2022)[activation-free-download-march-2022](https://trello.com/c/vqLlFF7Z/95-photoshop-2021-version-2211-crack-with-serial-number-activation-free-download-march-2022) [https://greenearthcannaceuticals.com/adobe-photoshop-cs6-keygen-with-registration-code](https://greenearthcannaceuticals.com/adobe-photoshop-cs6-keygen-with-registration-code-pc-windows/)[pc-windows/](https://greenearthcannaceuticals.com/adobe-photoshop-cs6-keygen-with-registration-code-pc-windows/) <http://shaeasyaccounting.com/adobe-photoshop-cs3-download-3264bit/> [https://buschur31.wixsite.com/cleanystatcu/post/photoshop-2021-version-22-1-0-32-64bit](https://buschur31.wixsite.com/cleanystatcu/post/photoshop-2021-version-22-1-0-32-64bit-latest-2022)[latest-2022](https://buschur31.wixsite.com/cleanystatcu/post/photoshop-2021-version-22-1-0-32-64bit-latest-2022) <https://cloudxmedia.com/adobe-photoshop-2021-version-22-4-crack-mega-x64-april-2022/> <http://www.delphineberry.com/?p=15127> <http://stroiportal05.ru/advert/photoshop-2022-version-23-0-2-mac-win-march-2022/> <https://wakelet.com/wake/sWCj2p9iDQuLUWUjAAncz> <https://awazpost.com/wp-content/uploads/2022/07/jameval.pdf> [http://www.studiofratini.com/photoshop-2022-version-23-1-1-keygen-exe-free-download-](http://www.studiofratini.com/photoshop-2022-version-23-1-1-keygen-exe-free-download-march-2022/) [march-2022/](http://www.studiofratini.com/photoshop-2022-version-23-1-1-keygen-exe-free-download-march-2022/)

<https://www.meselal.com/photoshop-2022-version-23-0-key-generator-free-license-key/> [http://scenariotourism.com/2022/07/05/adobe-photoshop-cc-2019-version-20-serial](http://scenariotourism.com/2022/07/05/adobe-photoshop-cc-2019-version-20-serial-number-free-2022/)[number-free-2022/](http://scenariotourism.com/2022/07/05/adobe-photoshop-cc-2019-version-20-serial-number-free-2022/)

[https://hoerakinderschoenen.nl/adobe-photoshop-2021-version-22-0-1-with-license-key](https://hoerakinderschoenen.nl/adobe-photoshop-2021-version-22-0-1-with-license-key-with-key/)[with-key/](https://hoerakinderschoenen.nl/adobe-photoshop-2021-version-22-0-1-with-license-key-with-key/)

<https://guiacertousa.com/wp-content/uploads/2022/07/chatpapa.pdf>

[https://bullygirlmagazine.com/advert/adobe-photoshop-cs3-keygen-crack-setup-with](https://bullygirlmagazine.com/advert/adobe-photoshop-cs3-keygen-crack-setup-with-key-3264bit/)[key-3264bit/](https://bullygirlmagazine.com/advert/adobe-photoshop-cs3-keygen-crack-setup-with-key-3264bit/)